AutoCAD

- 13 ISBN 9787502578398
- 10 ISBN 7502578390

出版时间:2006-1

页数:189

版权说明:本站所提供下载的PDF图书仅提供预览和简介以及在线试读,请支持正版图书。

## www.tushu000.com

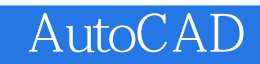

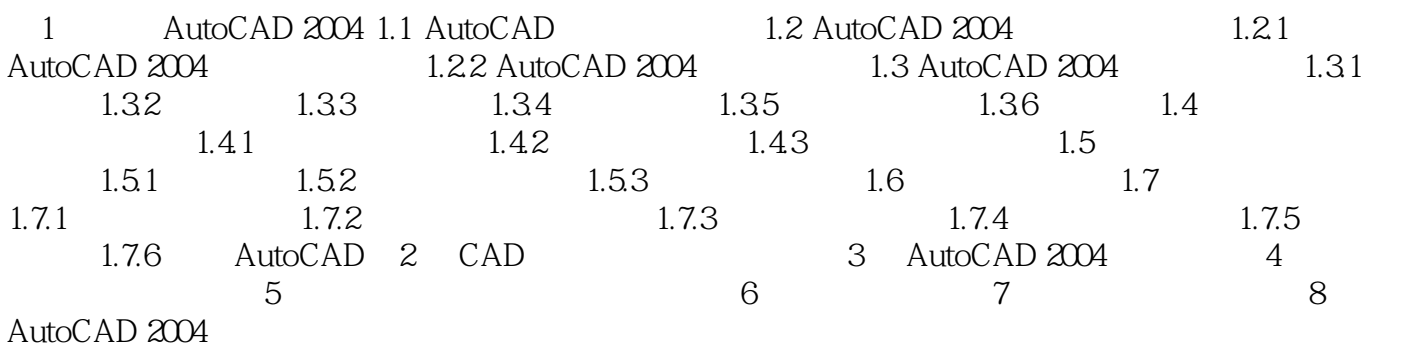

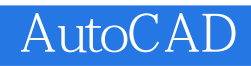

本站所提供下载的PDF图书仅提供预览和简介,请支持正版图书。

:www.tushu000.com